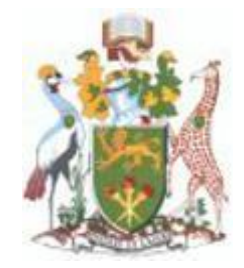

### **UNIVERSITY OF NAIROBI**

## **TENDER FOR PURCHASE OF PROFESSIONAL LICENSE FOR ELECTRONIC DOCUMENT AND RECORDS MANAGEMENT SOFTWARE (EDMRS SOFTWARE) (OPEN INTERNATIONAL TENDER)**

**TENDER NO. UON/T/23/2020 -2021**

**NOTICE DATE: MONDAY MAY 10, 2021**

**CLOSING DATE: TUESDAY MAY 18, 2021 AT 10.30AM**

**All correspondence to:**

PROCUREMENT MANAGER, UNIVERSITY OF NAIROBI P.O. BOX 30197 – 00100 GPO NAIROBI KENYA, TEL: (020) – 4910000/0204913082 E-MAIL: [manager-procurement@uonbi.ac.ke](mailto:manager-procurement@uonbi.ac.ke)

**Public Procurement and Asset Disposal Act 2015 Public Procurement and Disposal Regulations 2020** 

# **SECTION I - INVITATION TO TENDER NOTICE DATE: MONDAY MAY 10, 2021 TENDER NAME**: **PURCHASE OF PROFFESIONAL LICENSE FOR ELECTRONIC DOCUMENT AND RECORDS MANAGEMENT SOFTWARE (EDRMS SOFTWARE)**

The University of Nairobi (UON) invites sealed tenders from eligible candidates for the purchase of Professional license for Electronic Document and Records Management Software EDRMS Software

A complete set of tender document may must be viewed and downloaded free of charge from the University websites [https://procurement.uonbi.ac.ke](https://procurement.uonbi.ac.ke/)

#### **Mandatory Requirements**;

- **a) The bidder to fill and sign the Form of Tender.**
- **b) Confidential Business Questionnaire duly filled and signed**

Prices quoted should be net inclusive of all taxes and must be in Kenya Shillings and should remain valid for 120 days after date of tender opening.(Where other currencies are used, the procuring entity will convert those currencies to Kenya Shillings using the selling exchange rate on the date of tender closing provided by the Central Bank of Kenya)

The Completed Tender document are to be enclosed in plain sealed envelopes marked with Tender reference number, name and be deposited in the in the Tender **box** at the reception, **Administration Block, Main Campus or email to [manager-procurement@uonbi.ac.ke](mailto:manager-procurement@uonbi.ac.ke) so as to be received on or before TUESDAYMAY 18, 2021 A T 10.30 AM.**

The University of Nairobi reserves the right to accept or reject any tender and may annul the tendering process and reject all tenders at any time prior to contract award without thereby incurring any liability to the affected tenderer or tenderers.

**MARY KARIUKI Ag. PROCUREMENT MANAGER**

## SPECIFICATIONS FOR ELECTRONIC DOCUMENT AND RECORDS MANAGEMENT SYSTEM

## **Table of Contents**

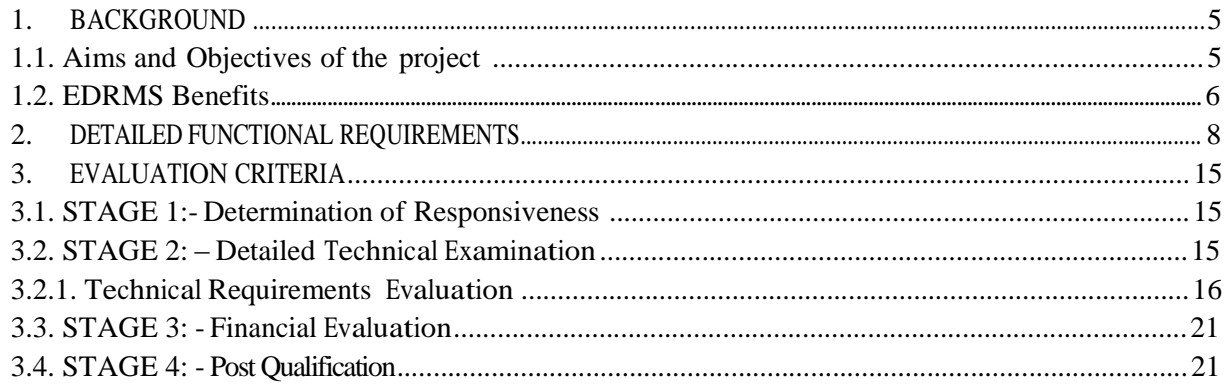

## 1. BACKGROUND

The University of Nairobi is a collegiate research university based in Nairobi and the largest university in Kenya with the following portfolio:

- 10 campuses (seven campuses in Nairobi, one each in Kiambu, Kisumu and Mombasa)
- 35 faculties, schools, institutes, centers
- 15 extra mural centers scattered all over Kenya
- 540 academic programmes
- 84,000 students
- 6,000 staff (academic, administrative & technical)
- Over 240,000 alumni

University would like to implement an Open-Source Electronic Document and Records Management System (EDRMS) and digitization of existing manualfiles in order to effectively drive its core business areas (Teaching and Learning, Students' Affairs, and Research, Innovation, and Enterprise) and affiliated support services.

In order to realize this objective, the ICT center has explored many alternatives including conducting market survey of products offered by local vendors as well as online solutions marketed online. The objective of these surveys has been to get an understanding of what is available in the market as well as explore in detail the viable solutions for the university. The solution viable for the university is one that would:

- 1) Meet all the user requirements
- 2) Meet the technical specifications especially integration to already existing systems
- 3) Must be scalable to meet the growing needs of the University and
- 4) Value for money
- 5) Open-source licensing model

#### 1.1. Aims and Objectives of the project

The Electronic Document and Records Management System (EDRMS) is envisaged to have the following primary features:

a) Document Capture - the ability to scan physical documents and convert into electronic format.

b) Document indexing - the ability to assign parameters to a scanned electronic document in such a way that it is possible to manage the document and retrieve it from an electronic storage.

- c) Workflow the ability for a scanned and indexed document to undergo processes that simulate what happens with physical paper by moving through different persons and stages for review, comment, approvals, noting, etc.
- d) Records Management the implementation, for electronic records, of such processes as retention, archiving and destruction as would normally happen with physical records. The archival as well as the retrieval of archived documents is as seamless and fast as possible.
- e) Security the overlay of the defined security processes normally applied to physical documents onto the electronic documents and processes.

## 1.2. EDRMS Benefits

The EDRMS will have the following benefits for the University

- a) Ease of document storage and retrieval for routine use in many instances in the course of business several people may need to refer to the same document at different times. In a pure paper-based system this is achieved by passing the documents around or making several copies, with the resultant versioning problem. With EDRMS, all users can refer to the latest version of the stored image copy of the document and also access earlier versions as necessary.
- b) Ease of workflow for reviews and approval by electronic routing of the document thus reducing on turn-around times and ensuring the workflow rules are strictly followed.
- c) Audit trailing Systems integrations creation of an electronic storage will enable integration of data between various systems and documents (for example, a student joining documents, will be linked to the students account, to all correspondence with that students, etc.) thus providing a single view of the customer available to an authorized user.
- d) Other benefits of EDRMS include
	- i. Reduction or elimination of paper flow and storage throughout the University.
	- ii. Quick and easy access to documents and information.
	- iii. Optimization of document flow throughout the University.
	- iv. Preservation of document confidentiality and integrity.
	- v. Minimization of instances of lost or misplaced documents.
	- vi. Elimination of duplication in filing documents.

vii. Maintenance of consistency in filing documents. viii.

Saving on storage space.

ix. Improvement of organizational productivity.

It is envisaged that the EDRMS will be used in document and record management in all areas of the University with priority being given to paper-intensive environments, including Finance, Human Resources and Personnel, Procurement and Student Management.

# 2. DETAILED FUNCTIONAL REQUIREMENTS

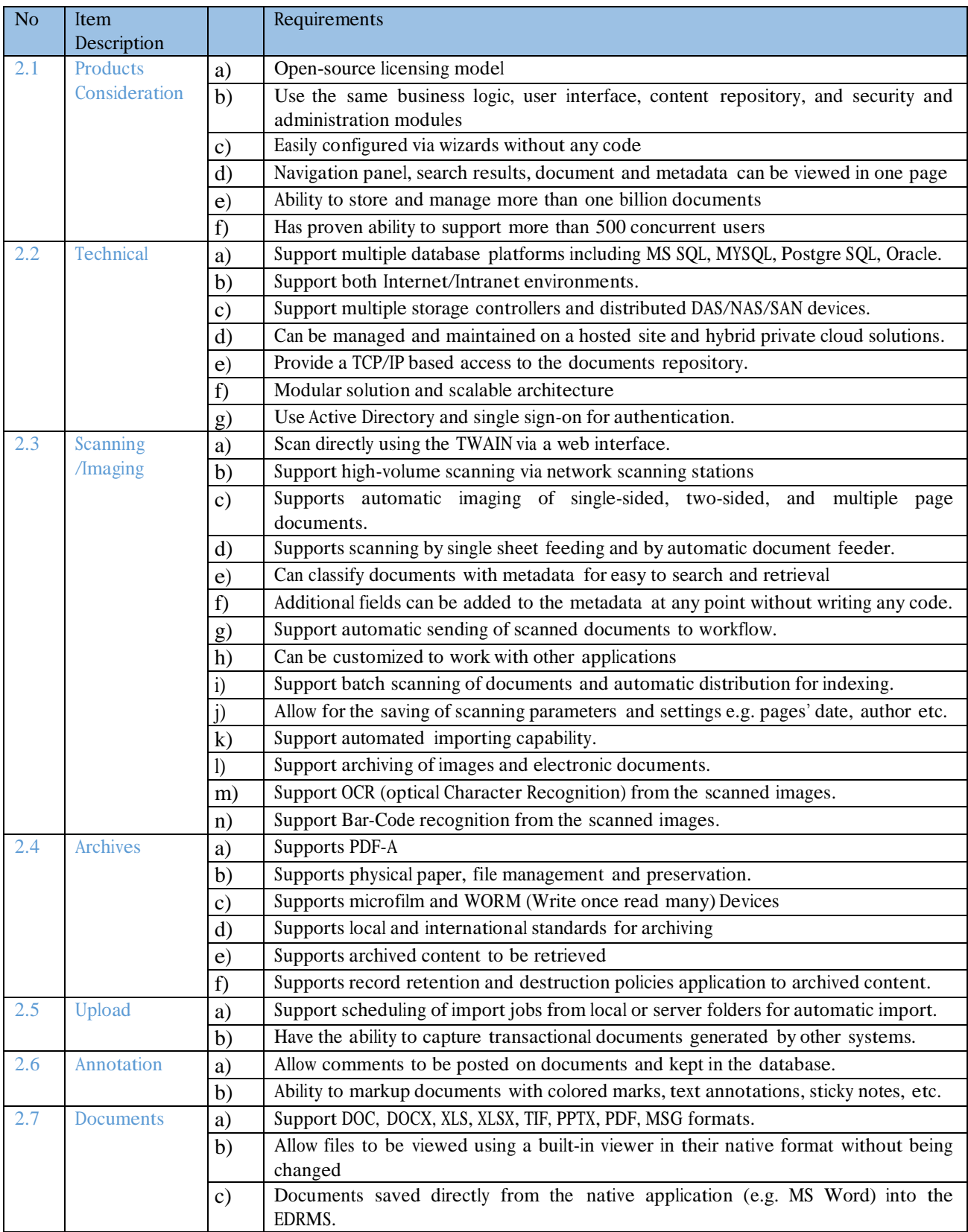

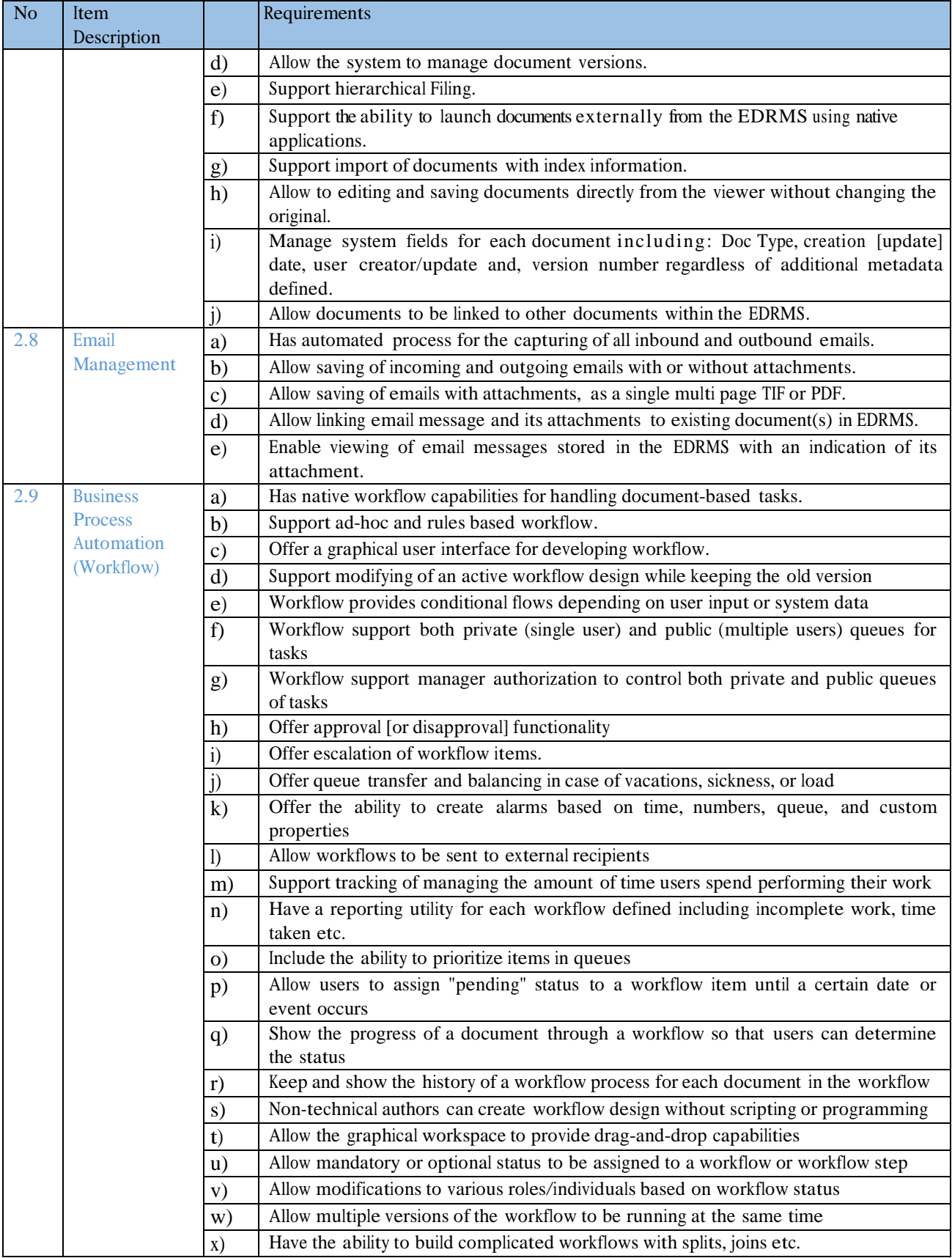

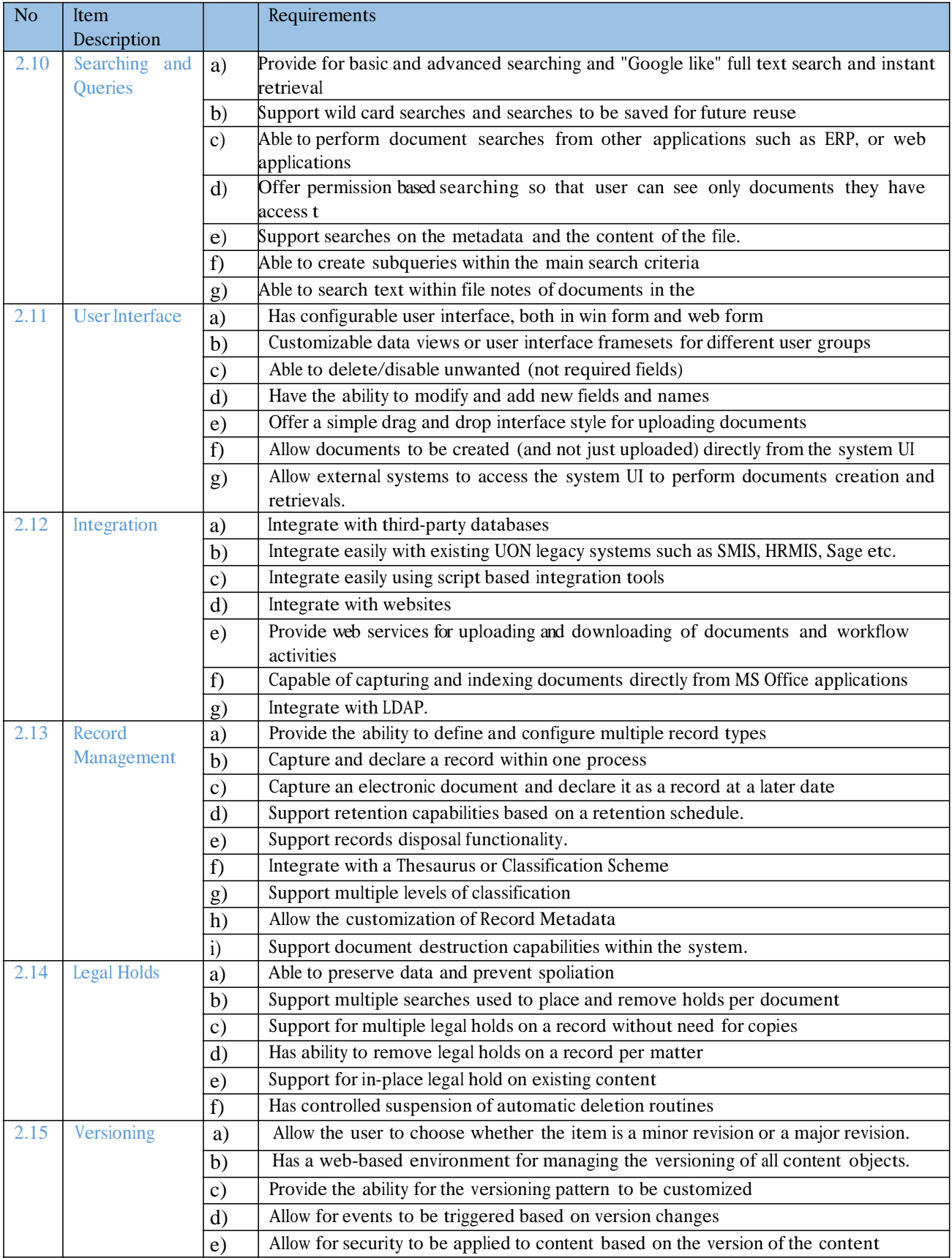

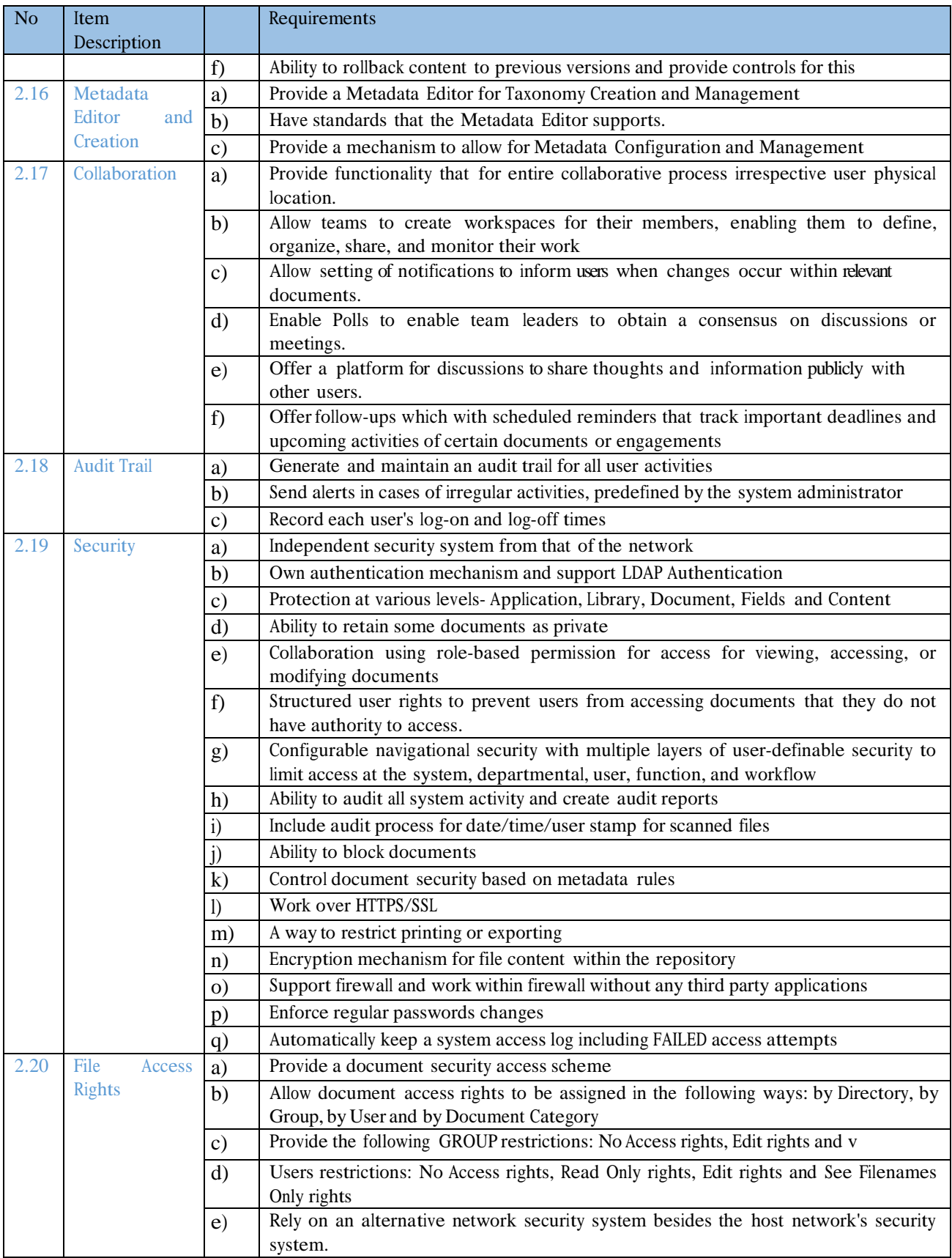

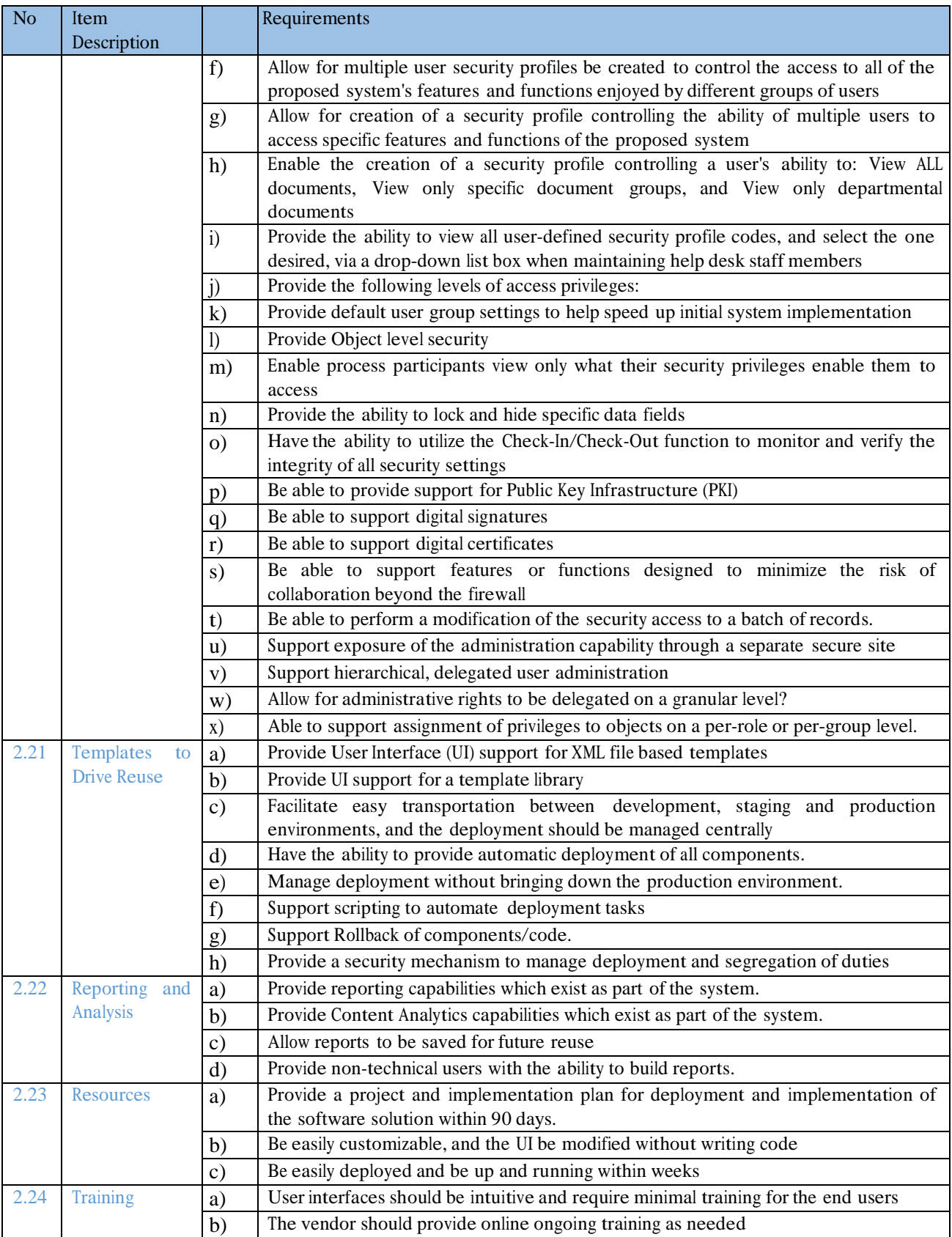

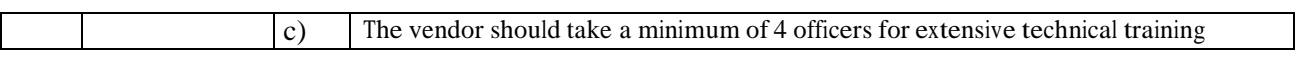

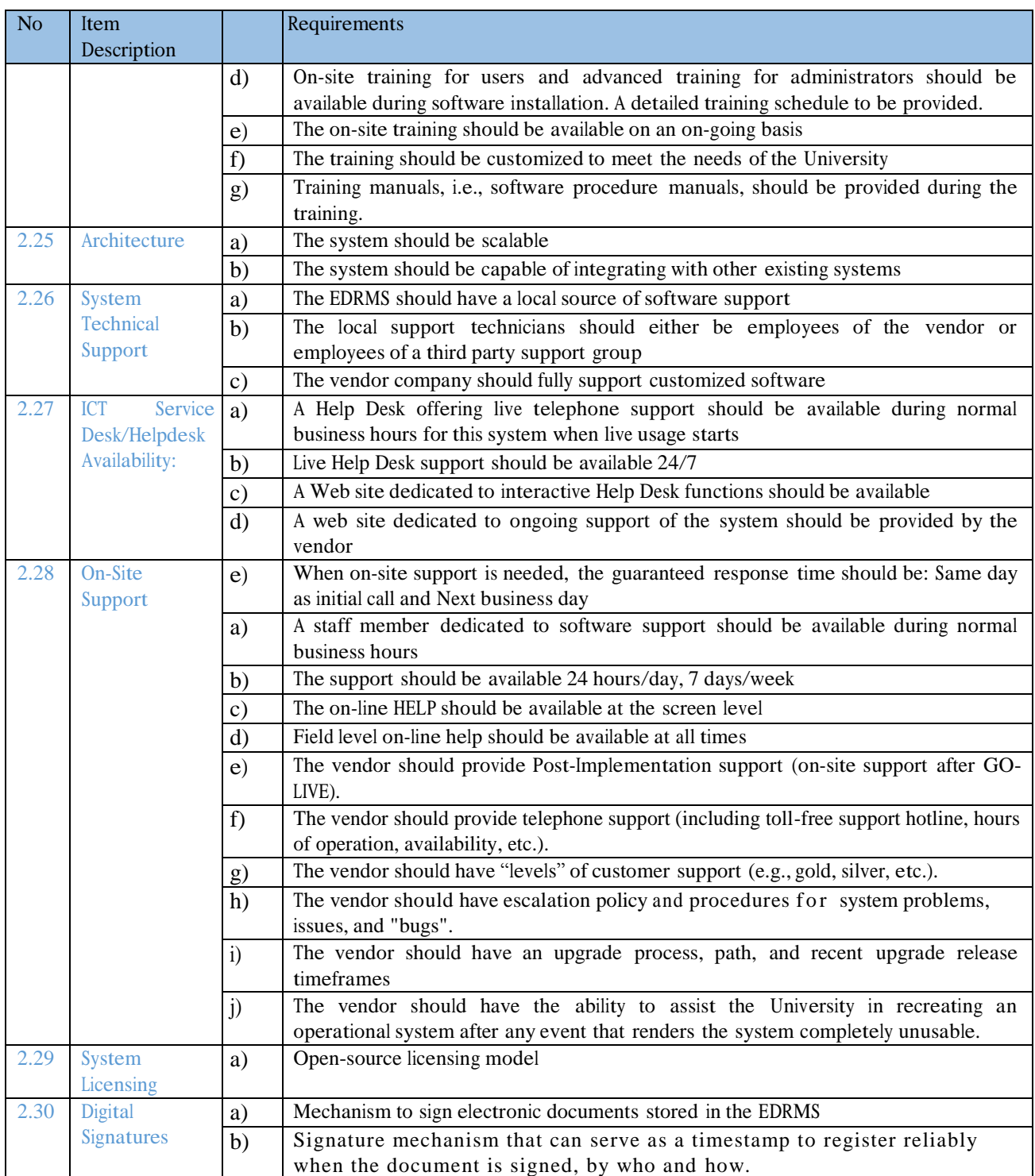

## 3. EVALUATION CRITERIA

After opening, the bids will be evaluated in five stages namely:

- 1) Determination of Responsiveness.
- 2) Detailed Technical Examination and Evaluation.
- 3) Financial Evaluation.
- 4) Post qualification: Due diligence.

## 3.1. STAGE 1:- Determination of Responsiveness

This stage of evaluation shall involve examination of the pre-qualification conditions as set out in the Request for Proposal (RFP) document.

The mandatory conditions included in the RFP document.

The University may seek further clarification/confirmation if necessary to confirm authenticity/compliance of any condition of the bid.

## 3.2. STAGE 2: – Detailed Technical Examination

The bid document shall be examined based on clauses in the RFP document and may also include:

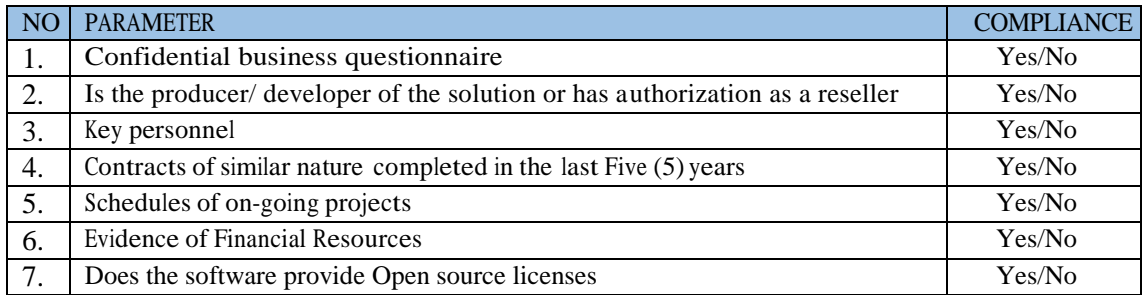

Bidders must have a Yes in all the compliance parameters.

## 3.2.1. Technical Requirements Evaluation

- a) The Open-Source software should meet the detailed functional requirements outlined in section 2
- b) The bidders will be called upon to demonstrate practicall y how their proposed solution meets the functional requirements outlined in Section 2
- c) The bidder should indicate how their software meets the requirements below:

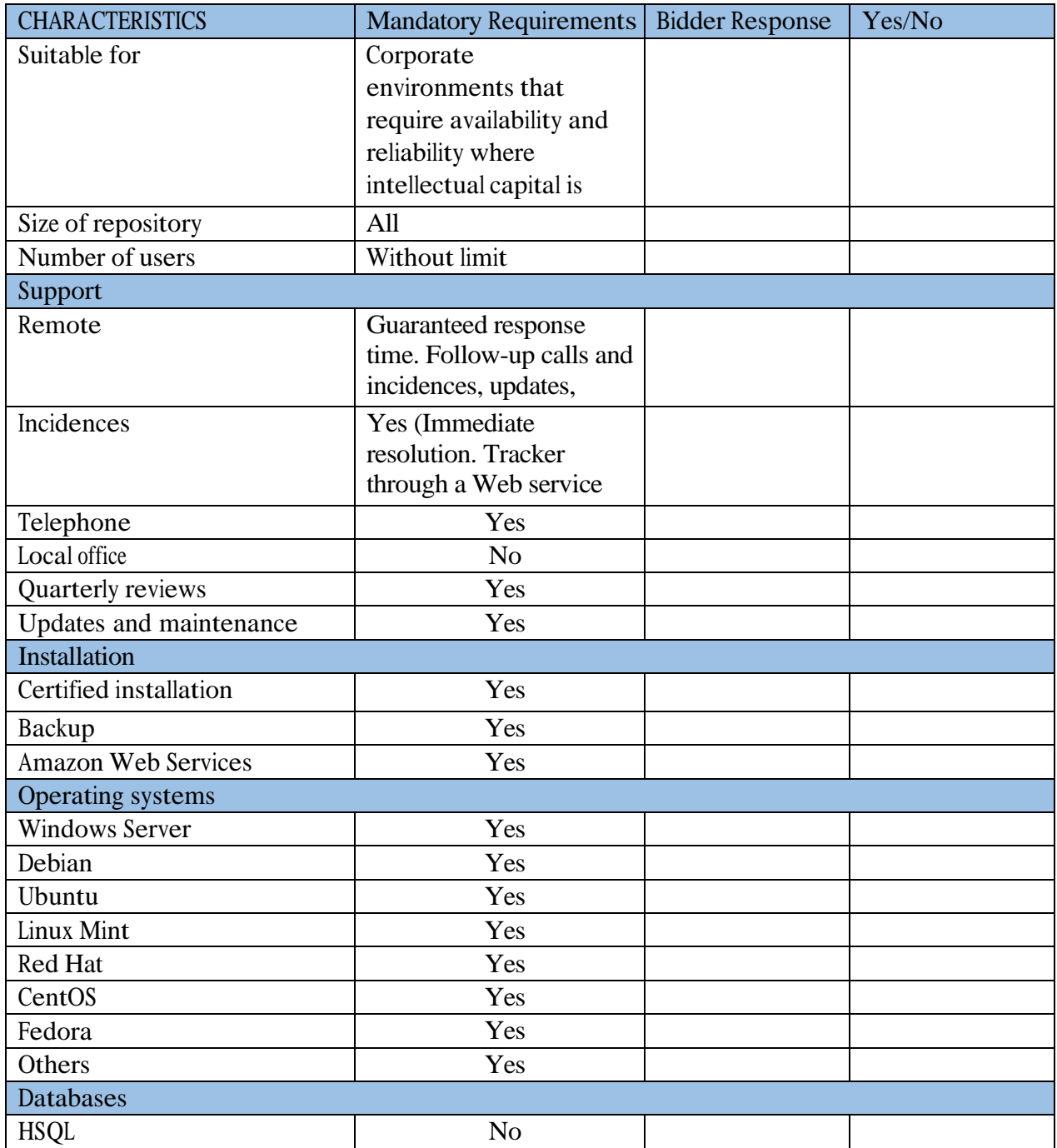

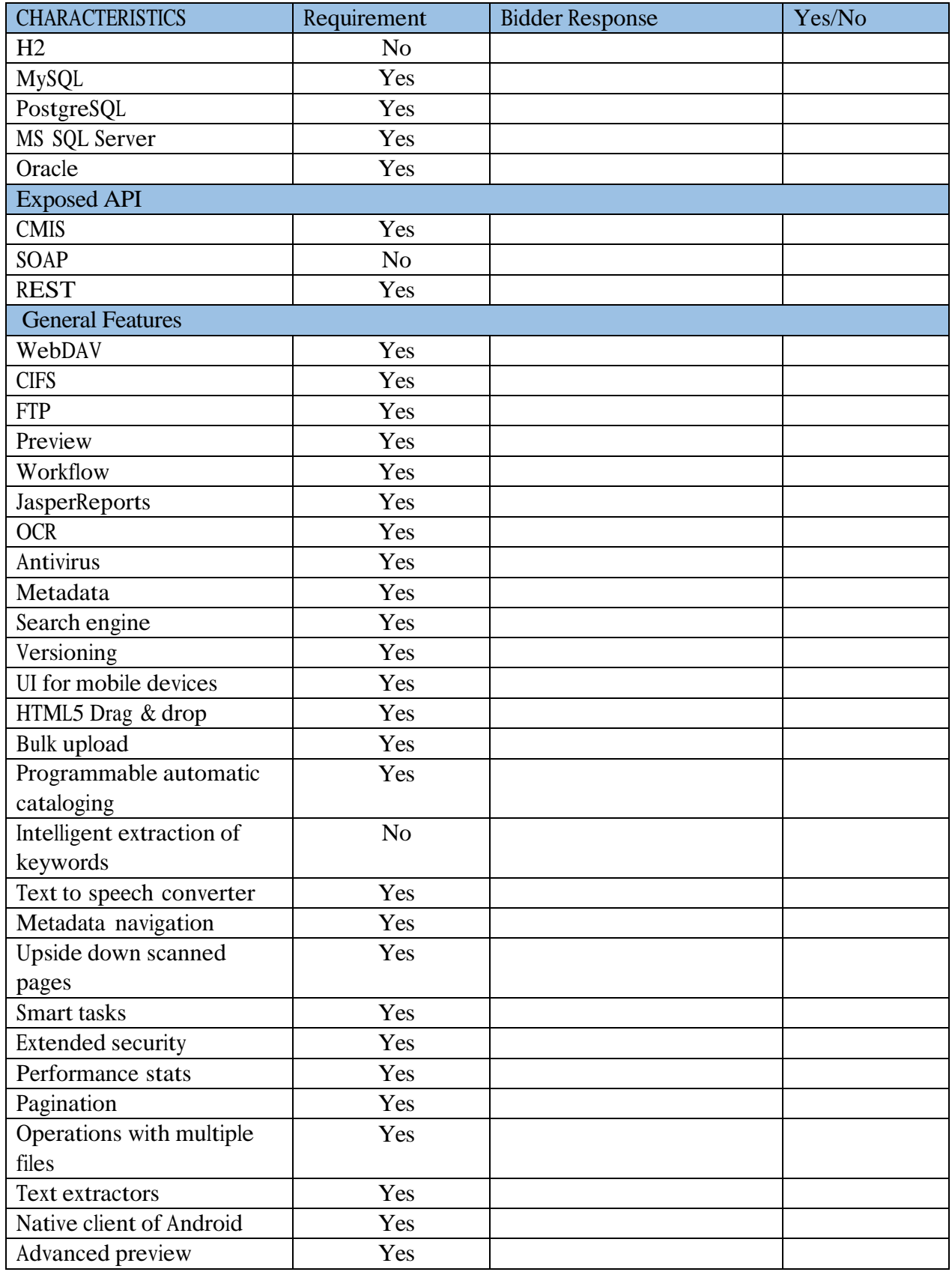

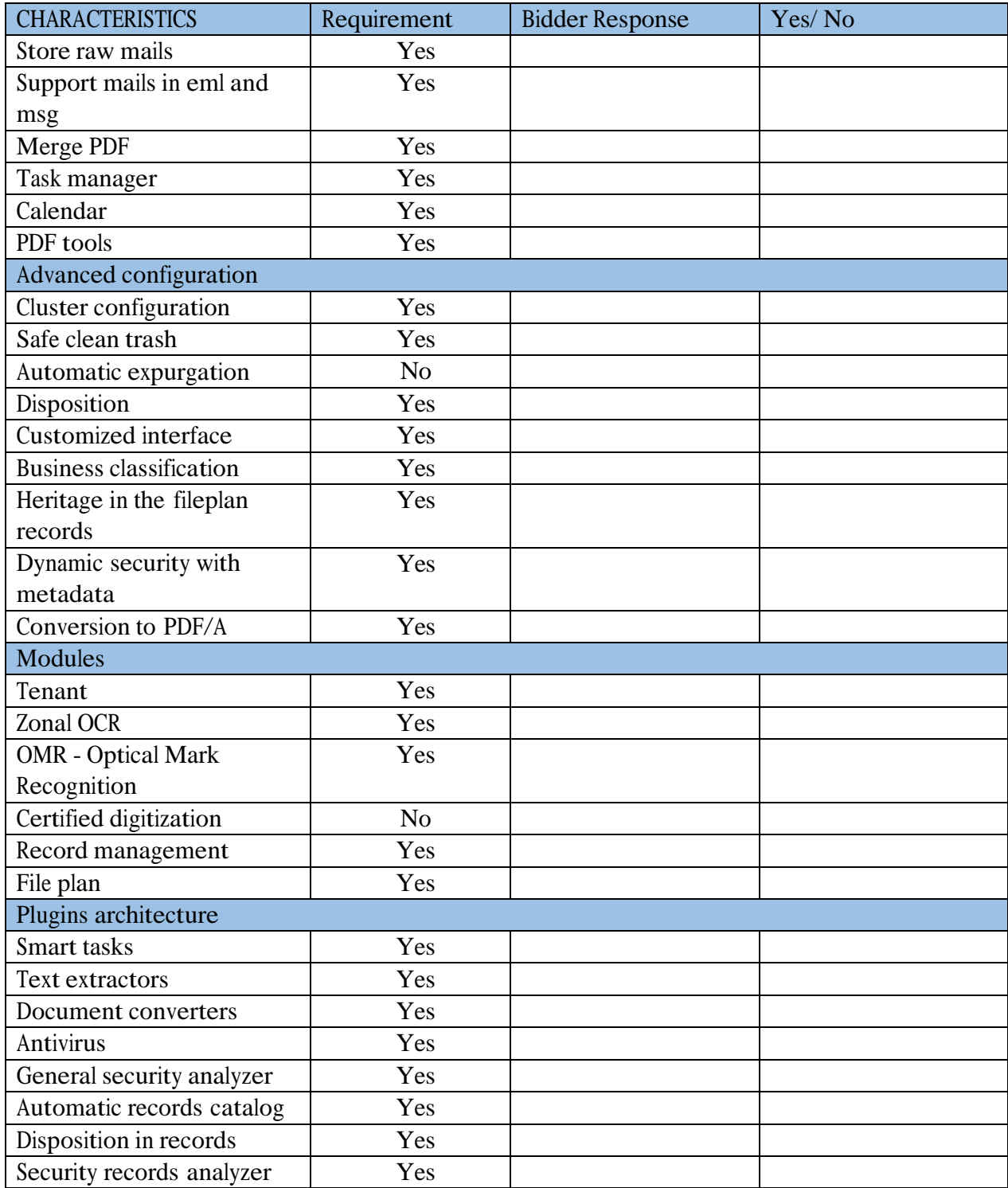

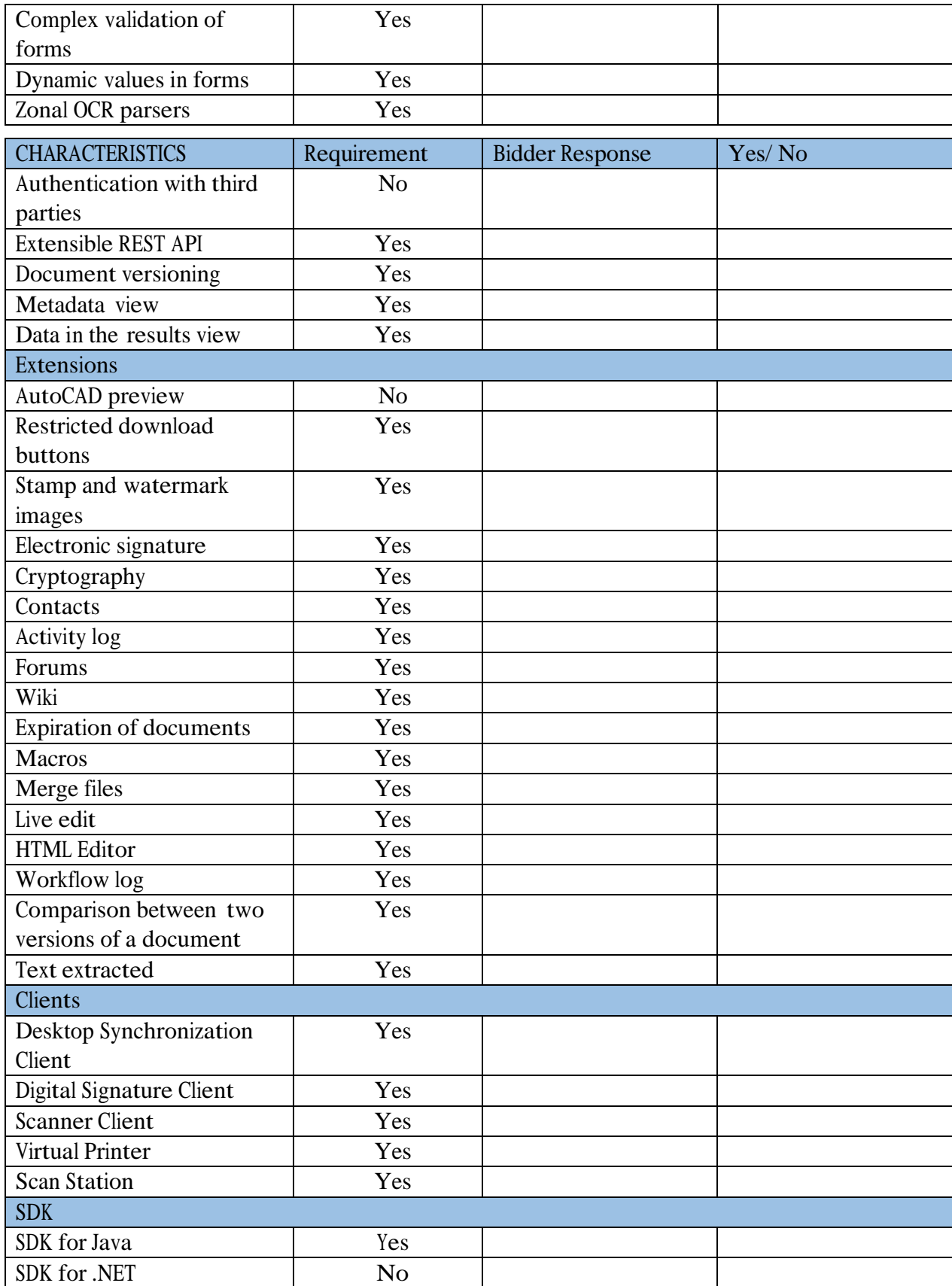

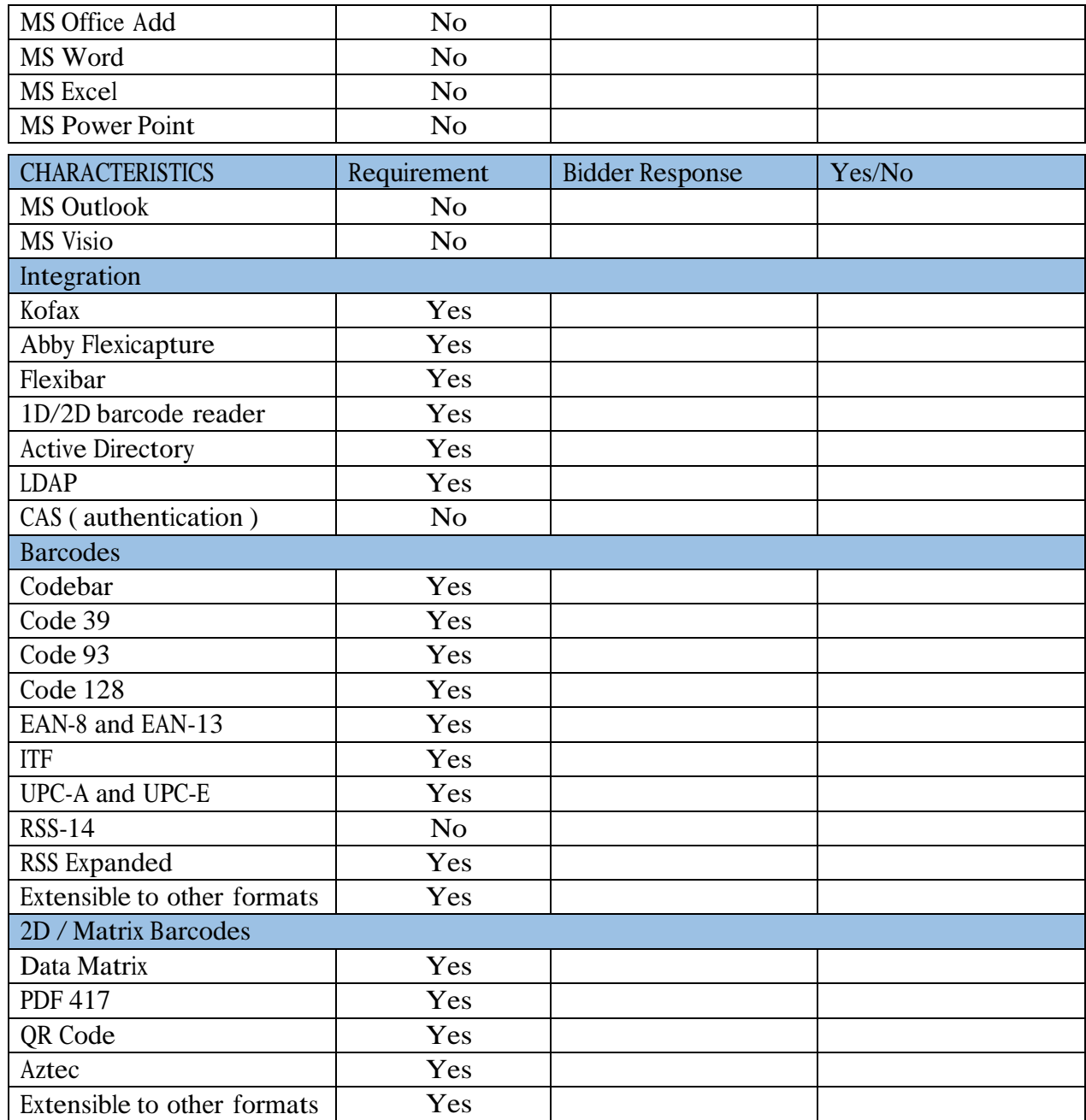

## 3.3. STAGE 3: - Financial Evaluation

Bidders who are successful at preceding stages of evaluation will have their prices compared and award recommended to the lowest evaluated responsive bid.

#### **Conversion to a single currency**

Where other currencies are used, the procuring entity will convert those currencies to Kenya Shillings using the selling exchange rate on the date of tender closing provided by the Central Bank of Kenya.

### 3.4. STAGE 4: - Post-Qualification

The evaluation committee may, after bid evaluation, but prior to the award of the bid, conduct due diligence and present the report in writing to confirm and verify the qualifications of the bidder who submitted the lowest evaluated responsive bid to be awarded the contract in accordance with relevant procurement laws and regulations.

The conduct of due diligence may include obtaining confidential references from persons with whom the bidder has had prior engagement.

To acknowledge that the report is a true reflection of the proceedings held, each member who was part of the due diligence by the evaluation committee shall-

- (a) Initial each page of the report; and
- (b) Append his or her signature as well as their full name and designation.

# **SECTION VII - STANDARD FORMS**

Notes on the standard Forms

- 1. **Form of Tender**  The form of Tender must be completed by the tenderer and submitted with the tender documents. It must also be duly signed by duly authorized representatives of the tenderer.
- 2. **Price Schedule Form** The price schedule form must similarly be completed and submitted with the tender.
- 3. **Contract Form**  The contract form shall not be completed by the tenderer at the time of submitting the tender. The contract form shall be completed after contract award and should incorporate the accepted contract price.
- 4. **Confidential Business Questionnaire Form**  This form must be completed by the tenderer and submitted with the tender documents.

### **PRICE SCHEDULE OF SERVICES**

Name of Tender: **Purchase of Professional License for Electronic**

**Document and Record Management Software (EDRMS- Software)**

Tender Number: **UON/T/23/2020-2021**

Based on the information contained in the Description of Services, Tenderers should provide a breakdown of costs in the format shown below.

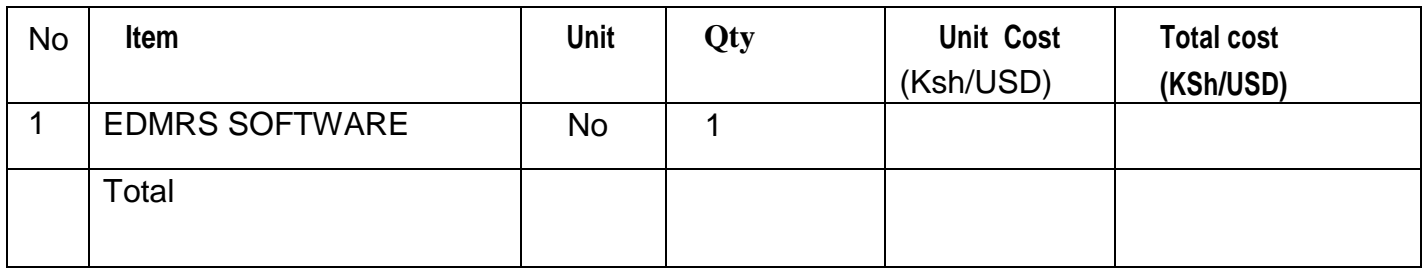

## **Signature and Rubber Stamp of tenderer**

## 4.1 **FORM OF TENDER**

Date  $\Box$ 

Tender No. \_\_\_\_\_\_\_\_\_\_\_\_\_\_\_\_\_\_\_\_\_\_\_\_\_\_

To:

*[name and address of procuring entity]*

Gentlemen and/or Ladies:

1. Having examined the tender documents including Addenda Nos. ………………………………. *[insert numbers].*the receipt of which is hereby duly acknowledged, we, the undersigned, offer to supply deliver, install and commission ( …………………………………………… (*insert equipment description*) in conformity with the said tender documents for the sum of Kshs.....................................................................................

………………………… (*total tender amount in words and figures*) or such other sums as may be ascertained in accordance with the Schedule of Prices attached herewith and made part of this Tender.

2. We undertake, if our Tender is accepted, to deliver install and commission the equipment in accordance with the delivery schedule specified in the Schedule of Requirements.

3. If our Tender is accepted, we will obtain the guarantee of a bank in a sum of equivalent to

percent of the Contract Price for the due performance of the Contract , in the form prescribed by ………………. ……………….( *Procuring entity).*

4. We agree to abid by this Tender for a period of …… [*number]* days from the date fixed for tender opening of the Instructions to tenderers, and it shall remain binding upon us and may be accepted at any time before the expiration of that period.

5. This Tender, together with your written acceptance thereof and your notification of award, shall constitute a Contract, between us. Subject to signing of the Contract by the parties.

6. We understand that you are not bound to accept the lowest or any tender you may receive.

Dated this day of 20

[signature] [in the capacity of]

Duly authorized to sign tender for an on behalf of

## **CONFIDENTIAL BUSINESS QUESTIONNAIRE**

You are requested to give the particulars indicated in Part 1 and either Part 2 (a), 2(b) or 2(c) whichever applied to your type of business.

٦

You are advised that it is a serious offence to give false information on this form.

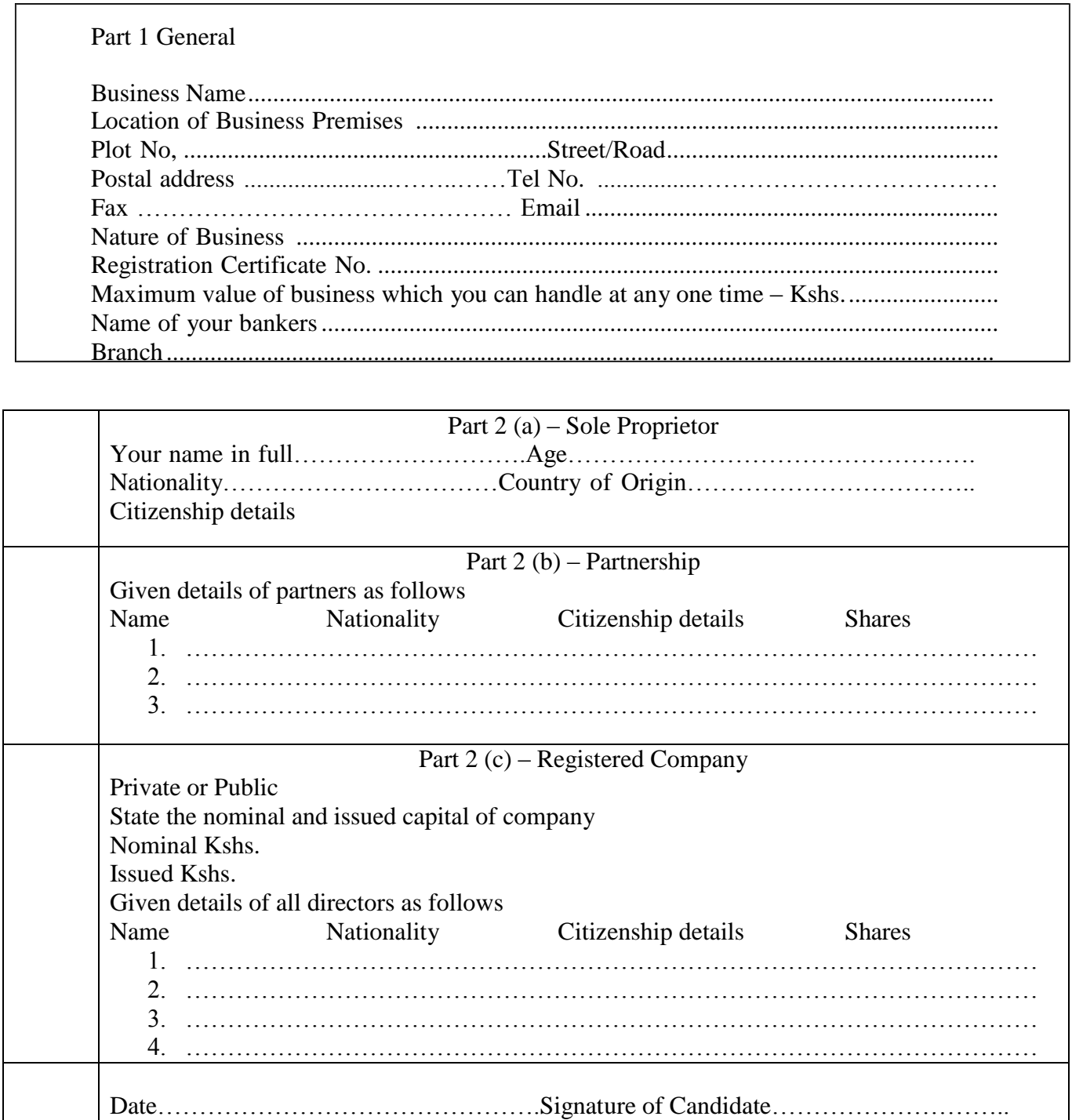

### **CONTRACT FORM**

THIS AGREEMENT made the day of 20 between…………[name of procurement entity] of ……………….[country of Procurement entity](hereinafter called "the Procuring entity") of the one part and ……………………[name of tenderer] of ……….[city and country of tenderer](hereinafter called "the tenderer") of the other part.

WHEREAS the procuring entity invited tenders for certain materials and spares. Viz……………………..[brief description of materials and spares] and has accepted a tender by the tenderer for the supply of those materials and spares in the spares in the sum of ………………………………………[contract price in words and figures]

#### NOW THIS AGREEMENT WITNESSETH AS FOLLOWS:

- 1. In this Agreement words and expressions shall have the same meanings as are respectively assigned to them in the Conditions of Contract referred to.
- 2. The following documents shall be deemed to form and be read and construed as part of this Agreement, viz.:
	- (a) the Tender Form and the Price Schedule submitted by the tenderer;
	- (b) the Schedule of Requirements;
	- (c) the Technical Specifications;
	- (d) the General Conditions of Contract;
	- (e) the Special Conditions of Contract; and
	- (f) the Notification and acceptance of Award.
- 3. In consideration of the payments to be made by the Procuring entity to the tenderer as hereinafter mentioned, the tenderer hereby covenants with the Procuring entity to provide the materials and spares and to remedy defects therein in conformity in all respects with the provisions of the Contract
- 4. The Procuring entity hereby covenants to pay the tenderer in consideration of the provision of the materials and spares and the remedying of defects therein, the Contract Price or such other sum as may become payable under the provisions of the contract at the times and in the manner prescribed by the contract.

IN WITNESS whereof the parties hereto have caused this Agreement to be executed in accordance with their respective laws the day and year first above written.

Signed, sealed, delivered by the (for the Procuring entity)

Signed, sealed, delivered by the (for the tenderer